Ansys Fluent 6.3 Tutorial
>>CLICK HERE<<<</p>

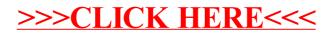